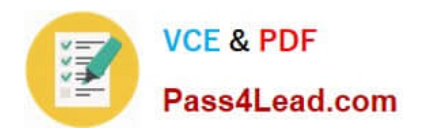

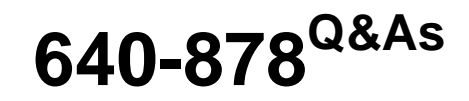

Building Cisco Service Provider Next-Generation Network

# **Pass Cisco 640-878 Exam with 100% Guarantee**

Free Download Real Questions & Answers **PDF** and **VCE** file from:

**https://www.pass4lead.com/640-878.html**

100% Passing Guarantee 100% Money Back Assurance

Following Questions and Answers are all new published by Cisco Official Exam Center

**C** Instant Download After Purchase

**83 100% Money Back Guarantee** 

- 365 Days Free Update
- 800,000+ Satisfied Customers

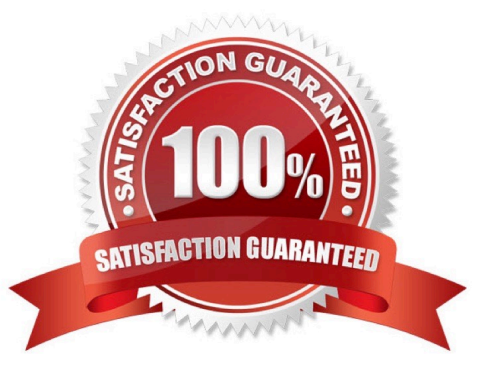

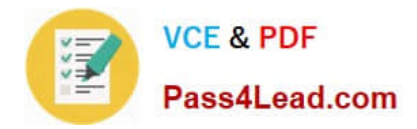

### **QUESTION 1**

A customer has created a new VLAN for the subnet that was allocated to them. Computers on the subnets can ping their default gateway, but they cannot ping devices in the other subnet. What is most likely the problem?

- A. Firewall on the Provider Edge is blocking access
- B. InterVLAN routing is not configured
- C. BGP has not been configured with the Provider Edge router
- D. VLAN Switched Virtual Interface is in a down state

Correct Answer: B

### **QUESTION 2**

On Cisco IOS XR software, which two of the address-family command options in IS-IS configuration mode are valid? (Choose two)

- A. address-family clns
- B. address-family ipv4 unicast
- C. address-family ipv6 unicast
- D. address-family vpnv4
- E. address-family vpnv6

Correct Answer: BC

http://www.cisco.com/en/US/docs/ios\_xr\_sw/iosxr\_r3.8/routing/command/reference/rr38isis.pdf To enter address family configuration mode for configuring Intermediate System-to-Intermediate System (IS-IS) routing that use standard IP Version 4 (IPv4) and IP Version 6 (IPv6) address prefixes, use the address- family command in router configuration or interface configuration mode. To disable support for an address family, use the no form of this command. Address family {ipv4 | ipv6} {unicast | mulitcast} no address-family {ipv4 | ipv6} {unicast | multicast}

### **QUESTION 3**

Within an MPLS domain, which table is used by the ingress edge LSR to make forwarding decisions when an unlabeled IP packet is received?

- A. FIB
- B. LFIB
- C. LIB
- D. MP-BGP

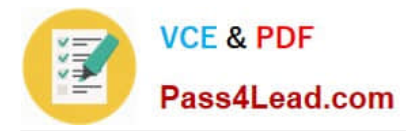

E. VRF

Correct Answer: A

### **QUESTION 4**

Refer to the configuration snippet below. A network engineer has been tasked with implementing a security policy that prevents subnet 209.165.202.128/27 from accessing web server 209.165.200.224. All users are now unable to access the web server. What command is missing from the access list configuration?

Configuration: switch(config)#access-list 1 deny 209.165.202.128 0.0.0.31 209.165.200.224 switch(config)#interface FastEthernet 0/0 switch(config-if)# ip access-group 1 in

- A. switch(config-if)#ip access-group 1 out
- B. switch(config)#ip access-list 2 permit any any
- C. switch#ip access-list 2 permit any any
- D. switch(config)#ip access-list 1 permit any any

Correct Answer: D

### **QUESTION 5**

Refer to the topology diagram in the exhibit.

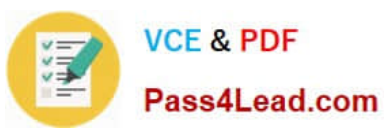

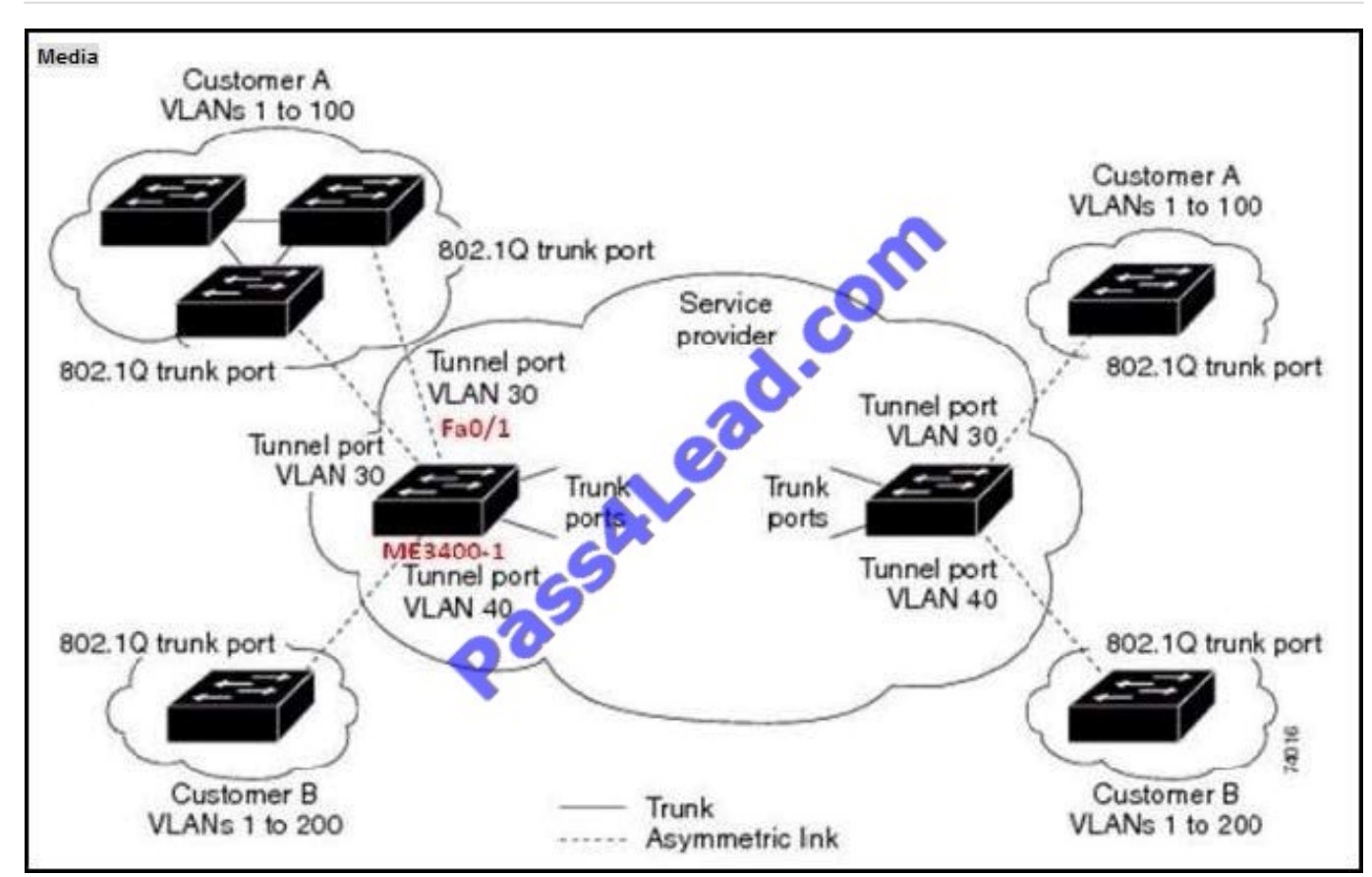

Which two interface configuration commands on the Cisco ME 3400-1 switch Fa 0/1 interface are required to support the VLANs for Customer A to be trunked across the service provider network? (Choose two.)

- A. switchport access vlan 30
- B. switchport mode trunk
- C. switchport mode dot1q-tunnel
- D. switchport trunk allowed vlan 1-100
- Correct Answer: AC

http://www.cisco.com/en/US/docs/switches/metro/me3400/software/release/12.2\_25\_ex/configur ation/ guide/swtunnel.html

[640-878 PDF Dumps](https://www.pass4lead.com/640-878.html) [640-878 Study Guide](https://www.pass4lead.com/640-878.html) [640-878 Braindumps](https://www.pass4lead.com/640-878.html)

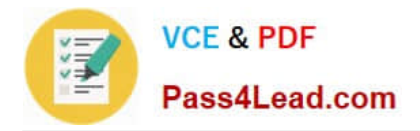

To Read the Whole Q&As, please purchase the Complete Version from Our website.

# **Try our product !**

100% Guaranteed Success 100% Money Back Guarantee 365 Days Free Update Instant Download After Purchase 24x7 Customer Support Average 99.9% Success Rate More than 800,000 Satisfied Customers Worldwide Multi-Platform capabilities - Windows, Mac, Android, iPhone, iPod, iPad, Kindle

We provide exam PDF and VCE of Cisco, Microsoft, IBM, CompTIA, Oracle and other IT Certifications. You can view Vendor list of All Certification Exams offered:

### https://www.pass4lead.com/allproducts

## **Need Help**

Please provide as much detail as possible so we can best assist you. To update a previously submitted ticket:

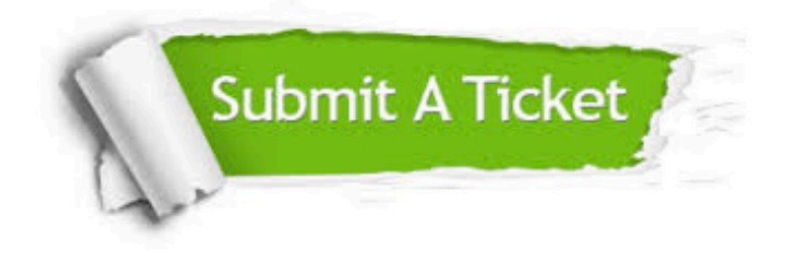

#### **One Year Free Update**

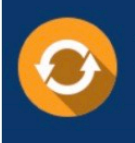

Free update is available within One fear after your purchase. After One Year, you will get 50% discounts for updating. And we are proud to .<br>poast a 24/7 efficient Customer Support system via Email

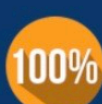

**Money Back Guarantee** 

To ensure that you are spending on quality products, we provide 100% money back guarantee for 30 days from the date of purchase

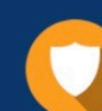

#### **Security & Privacy**

We respect customer privacy. We use McAfee's security service to provide you with utmost security for vour personal information & peace of mind.

Any charges made through this site will appear as Global Simulators Limited. All trademarks are the property of their respective owners. Copyright © pass4lead, All Rights Reserved.